# ON‐MOUSE‐MOVE(MouseEvent *e*)

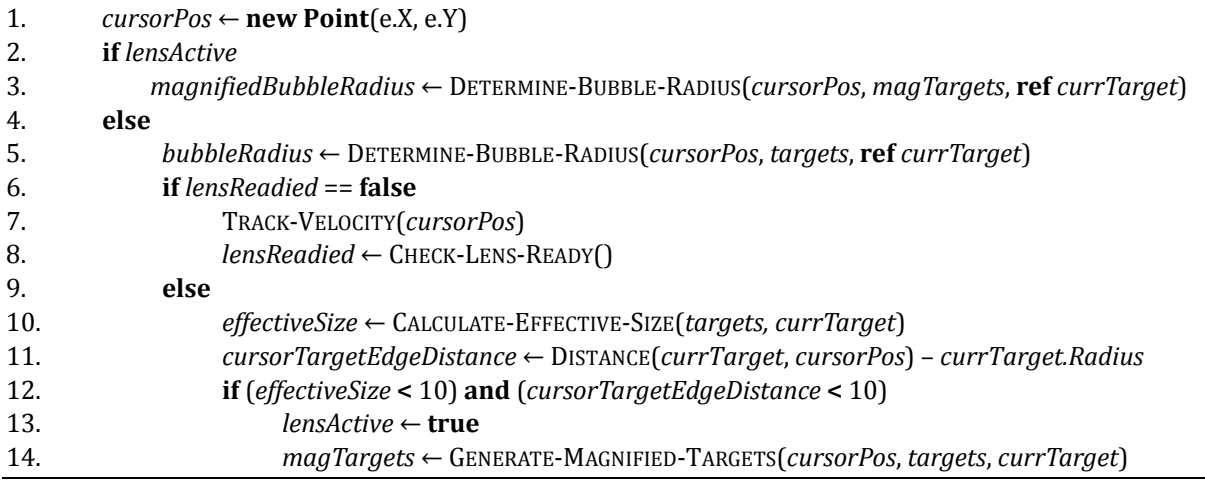

DETERMINE‐BUBBLE‐RADIUS(Point *cursorPos*, Targets *targets*, **ref** int *currentTarget*) 

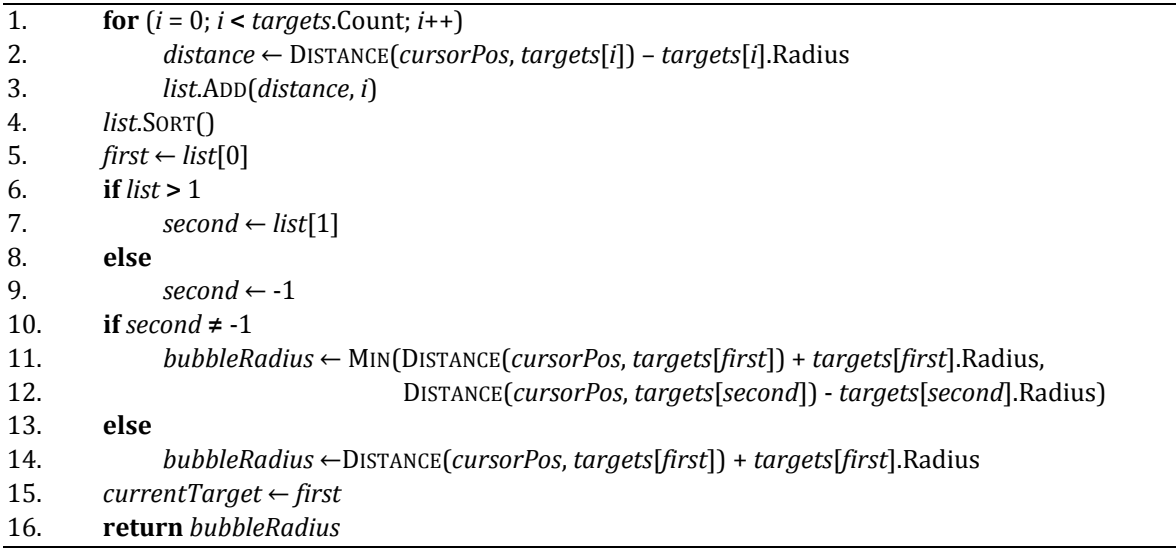

TRACK‐VELOCITY(Point *cursorPos*) 

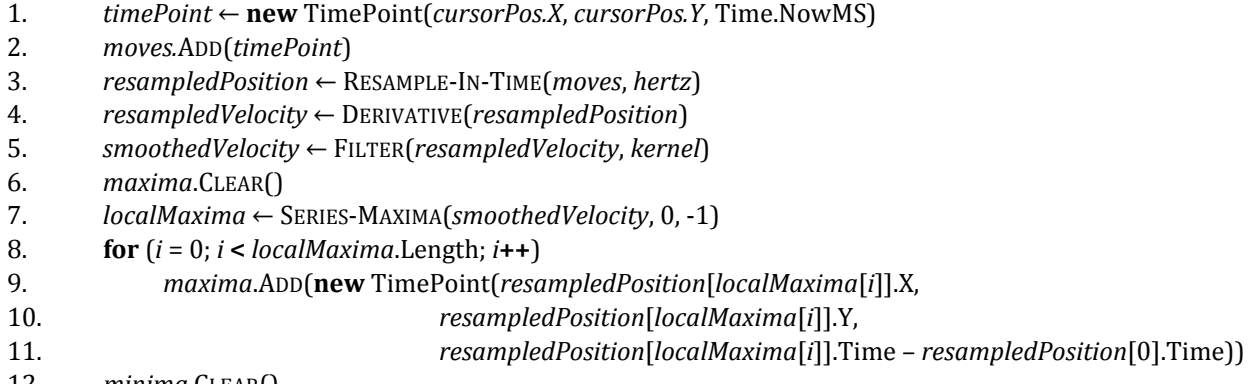

12. *minima*.CLEAR()

13. *localMinima* ← SERIES-MINIMA(*smoothedVelocity*, 0, -1)

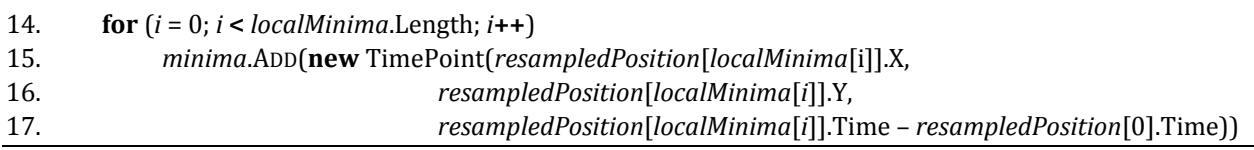

### CHECK‐LENS‐READY()

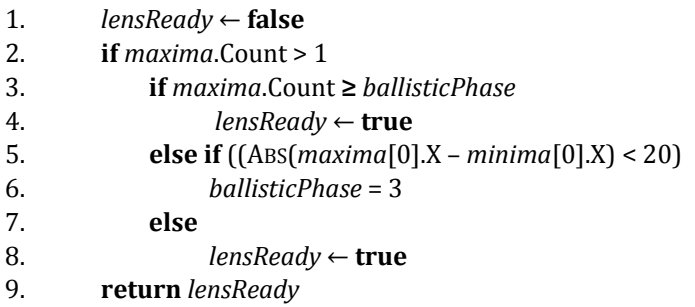

CALCULATE‐EFFECTIVE‐SIZE(Targets *targets*, int *currentTarget*) 

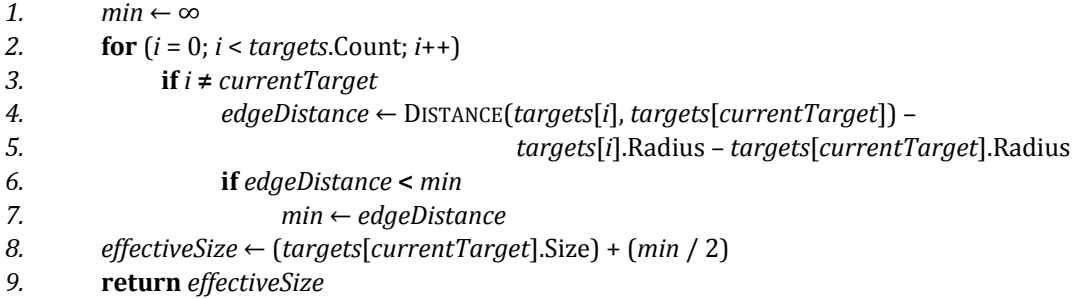

GENERATE‐MAGNIFIED‐TARGETS(Point *cursorPos*, Targets *targets*, int *currentTarget*) 

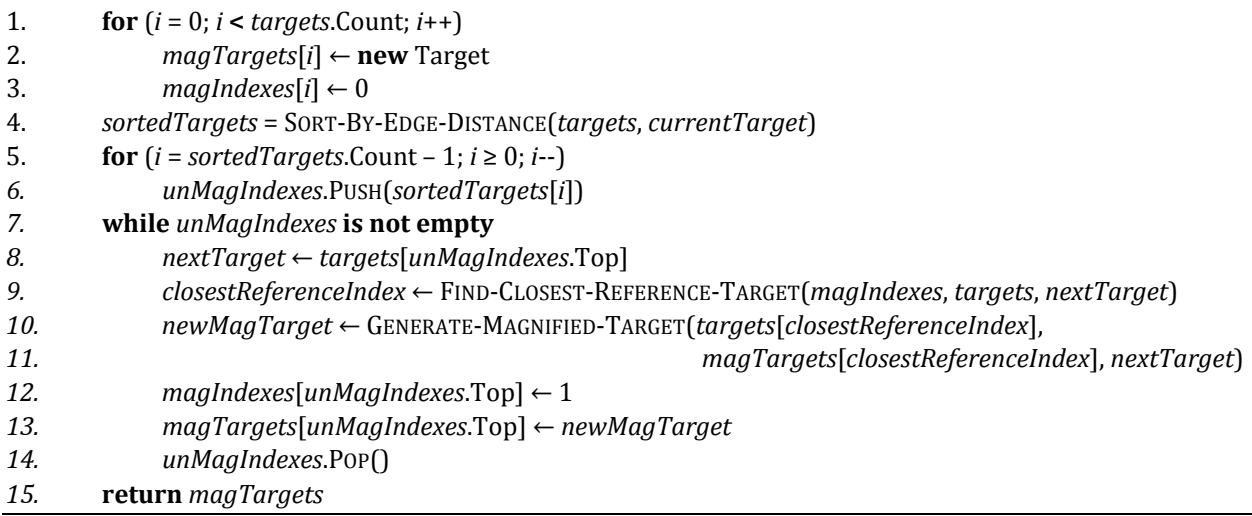

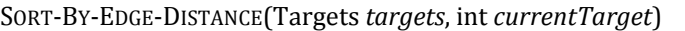

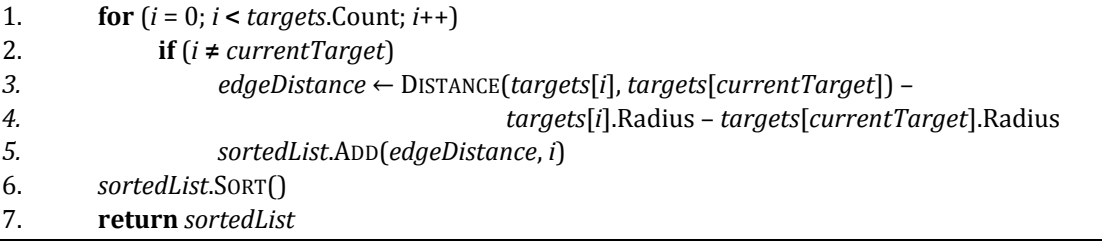

# FIND‐CLOSEST‐REFERENCE‐TARGET(List *magnifiedIndexes*, Targets *targets*, Target *currentTarget*)

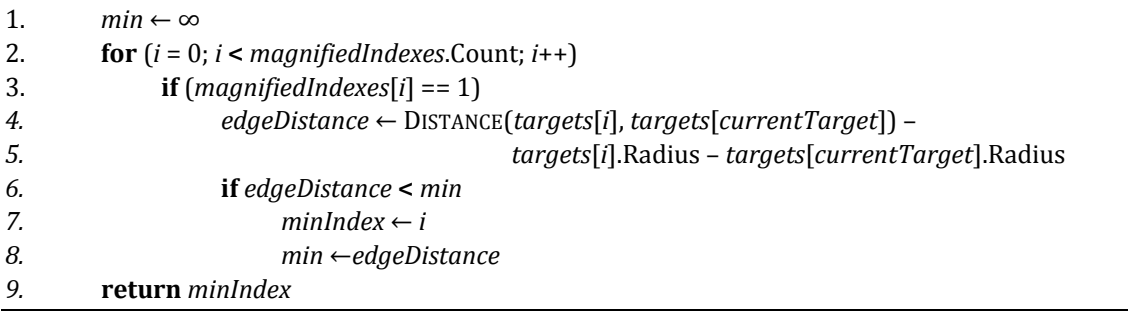

GENERATE‐MAGNIFIED‐TARGET(Target *referenceTarget*, Target *magReferenceTarget*, Target *nextTarget*) 

- 1. *angleBetweenOrig* ← ANGLE(*nextTarget*, *referenceTarget*)
- 2. *angleBetweenMag* ← ANGLE(*nextTarget*, *magReferenceTarget*)
- 3. *rotateAngleOrig* ← 2π – *angleBetweenOrig*
- 4. *rotateAngleMag* ← 2π – *angleBetweenMag*
- 5. *rotatedPointOrig* ← ROTATE(*nextTarget*, *referenceTarget*, *rotateAngleOrig*)
- 6. *rotatedPointMag* ← ROTATE(*nextTarget*, *magReferenceTarget*, *rotateAngleMag*)
- 7. *edgeDistance* ← (*referenceTarget*.X *– referenceTarget*.Radius) –
- 8. (*rotatedPointOrig.X* + *nextTarget.Radius*)
- 9. *rotatedPointMag.X* ← (*magReferenceTarget.X magReferenceTarget.Radius*) –
- 10. (*edgeDistance* + (*nextTarget*.Radius × *magFactor*))
- 11. *rotatedPointMag* ← ROTATE(*rotatedPointMag*, *magReferenceTarget*, –*rotateAngleOrig*)
- 12. **return new** Target(*rotatedPointMag*, *nextTarget* × *magFactor*)

#### **Publication**

Mott, M.E. and Wobbrock, J.O. (2014). Beating the bubble: Using kinematic triggering in the Bubble Lens for acquiring small, dense targets. *Proceedings of the ACM Conference on Human Factors in Computing Systems (CHI '14).* Toronto, Ontario (April 26-May 1, 2014). New York: ACM Press, pp. 733-742.

#### **Acknowledgement**

This work was supported in part by the National Science Foundation under grant IIS-0952786. Any opinions, findings, conclusions or recommendations expressed in this work are those of the authors and do not necessarily reflect those of the National Science Foundation.